## **Working with Actual Resources Connectivity diagram**

Actual Resources Connectivity diagram is used to model typical and actual forms of the organizational relationships.

To create an typical Actual Resources Connectivity diagram

- 1. Create Organizations, Posts, and Persons.
- 2. Display the generalizations (general-specific relationships) and compositions (whole-part relationships) between them.

To create an actual Actual Resources Connectivity diagram

- 1. Create Actual Organizations, Actual Posts, and Actual Persons.
- 2. Relate Actual Organizational Resources with Actual Organization Relationship.

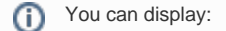

- $\bullet$  the Competence of the Organizational Resources.
- the Operational Resource that is in charge of others using the Commands relationship.